# **Snake**

# **Autor**

Nistor Andreea Iuliana 333CB

### **Introducere**

Proiectul constă în implementarea jocului Snake pe un LCD. Am vrut sa fie cât mai aproape de jocul original, astfel că am ales să păstrez controlul șarpelui din 4 butoane pentru stânga, dreapta, sus si jos. Scopul jocului este ca șarpele să crească cât mai mare fără să atingă marginile sau pe el, consumând hrana care apare random pe ecran.

De asemenea, atunci când player-ul pierde, i se da posibilitatea să își scrie numele pentru a-l trece intr-o listă de highscores. Un al cincelea buton este folosit pentru a schimba state-urile curente ale jocului (main page → game play → game over → check highscore & set name → highscores → main page).

Scopul proiectului este implementarea unui joc clasic lansat în 1976 pentru însușirea cunoștințelor dobândite la cursul de Proiectarea cu Microprocesoare.

## **Descriere generală**

Modul de funcționare este simplu: jucătorul va controla din cele 4 butoane și va putea urmări pe LCD mișcările șarpelui și apariția random a hranei.

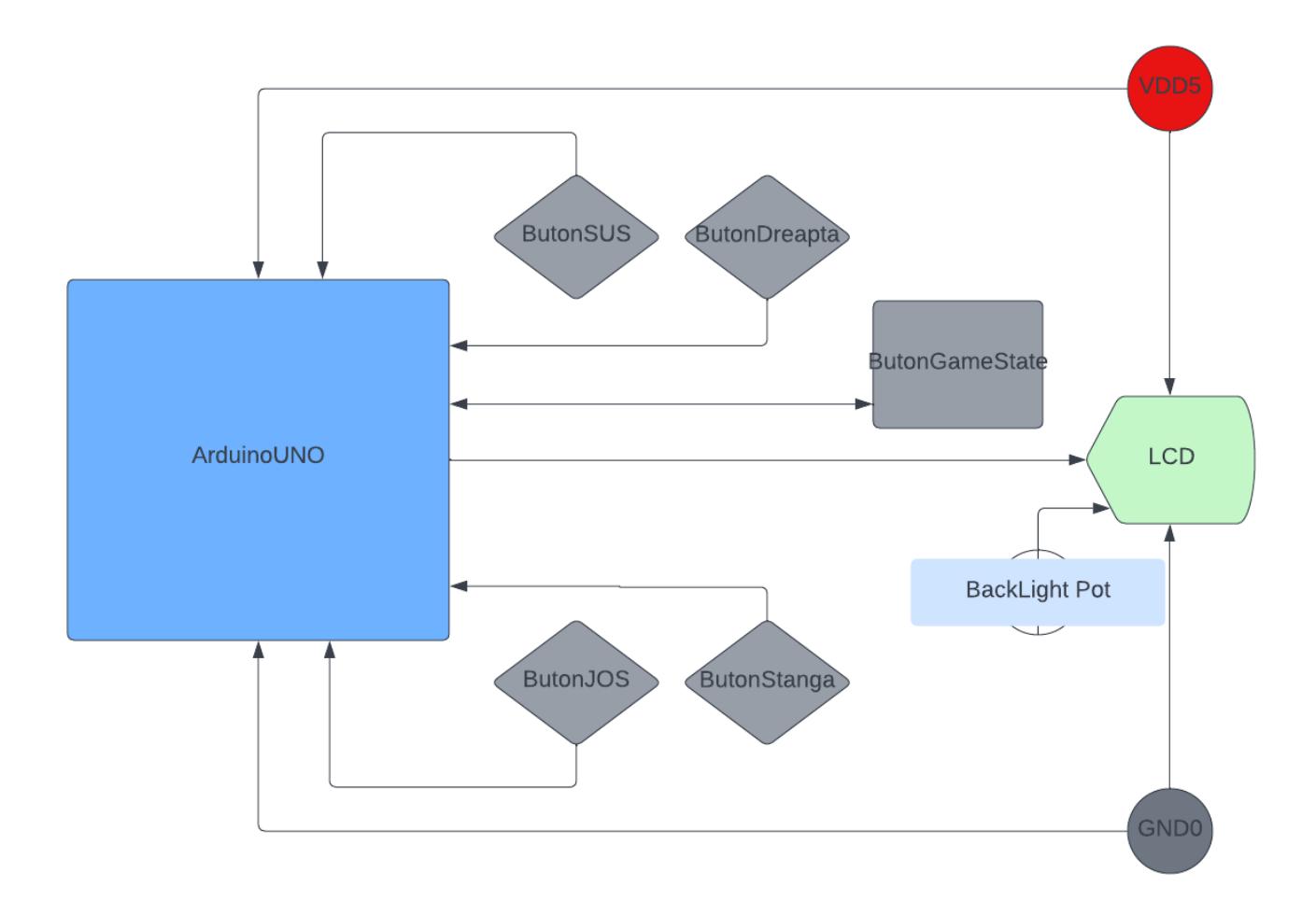

# **Hardware Design**

#### **Listă de piese:**

- Arduino Uno
- breadboard
- $\cdot$  LCD 16 $\times$ 2
- 4 butoane
- potențiometru
- led RGB

#### **Schema electrică**

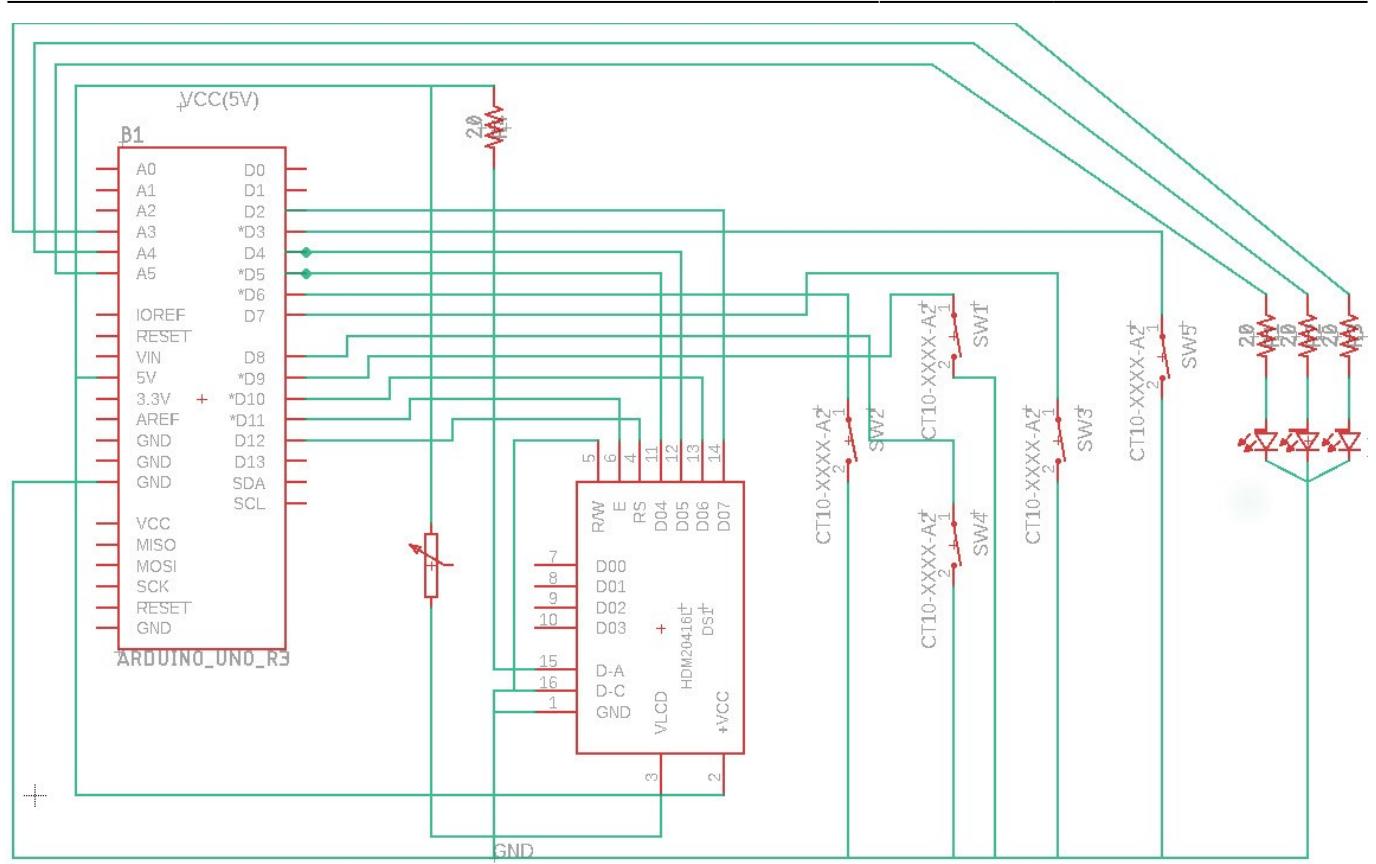

## **Software Design**

Mediul de dezvoltare folosit este Arduino IDE, schema bloc a fost realizata in Lucidchart, iar schema electrica in EAGLE. De asemenea am folosit librăriile LiquidCrystal.h pentru LCD si EEPROM.h pentru memoria EEPROM.

# **Variabile si utilizare**

#### **Definire pini și macro-uri:**

- const int rs = 12, en = 11,  $d4 = 5$ ,  $d5 = 4$ ,  $d6 = 10$ ,  $d7 = 2 \rightarrow$  pentru LCD LiquidCrystal lcd(rs, en, d4, d5, d6, d7);
- #define redPin A3, greenPin A4, bluePin A5 → pini pentru Led-ul RGB
- #define BUTTON\_GameState 3, BUTTON\_UP 9, BUTTON\_DOWN 8, BUTTON\_RIGHT 7, BUTTON\_LEFT 6  $\rightarrow$  pini pentru butoane
- #define GRAPHIC\_WIDTH 16, GRAPHIC\_HEIGHT 4, DEBOUNCE\_DURATION 25 →variable pentru dimensiunea interfeței jocului și a duratei de debounce

#### **Variabile globale:**

- enum DisplayItem {GRAPHIC\_ITEM\_NONE, GRAPHIC\_ITEM\_A, GRAPHIC\_ITEM\_B, GRAPHIC ITEM\_NUM};
- enum {GAME\_MENU, GAME\_PLAY, GAME\_LOSE, GAME\_WIN, GAME\_SCORES,GAME\_NAMESCORE}

#### gameState;

- enum {SNAKE\_LEFT,SNAKE\_UP,SNAKE\_RIGHT,SNAKE\_DOWN} snakeDirection; → definire stări joc/snake și setare grafică a interfetei / RAM-ului jocului
- byte block[3] = {B01110, B11111, B01110,} → corp snake
- byte apple[3] = {B00100, B01110, B00100,} → corp apple
- volatile bool Interrupt → verifică dacă a avut loc o întrerupere
- bool pressed → verifică dacă un buton a fost apăsat
- const int max\_dimension = GRAPHIC\_HEIGHT\*GRAPHIC\_WIDTH → dimensiunea maximă posibilă
- size t snakeLength = 0 → inițializare variabilă care o să salveze dimensiunea snake-ului
- int  $a[4] \rightarrow$  folosit pentru a salva highscore-urile in EEPROM
- hue → folosită pentru setarea culorii led-ului RGB
- String Name1thPlace,Name2thPlace,Name3thPlace,Name4thPlace → salvăm în ordine numele care au obținut highscore
- $\bullet$  const char chars[] = {'A','B','C','D','E','F','G','H','I','J','K','L','M','N','O','P','Q','R','S','T','U','V','W','X','Y','Z'} → salvăm literele pentru setarea numelui în caz de highscore
- char setName[3] → o variabilă temporară în care salvam valorile anterioare ale numelor
- struct Pos {uint8 t  $x=0$ ,  $y=0$ ;};
- struct Pos applePos:
- struct Pos snakePosHistory[max\_dimension]  $\rightarrow$  poziții initiale snake/apple
- unsigned long lastGameUpdateTick =  $0 \rightarrow$  salvează progresiv timpul ultimului frame al jocului
- unsigned long gameUpdateInterval =  $850 \rightarrow$  rata de refesh a jocului
- uint8 t graphicRam[GRAPHIC\_WIDTH\*2/8][GRAPHIC\_HEIGHT] → definire dimensiune RAM

# **Funcții**

- void BtnInterrupt() → functia de întrerupere a butonului BUTTON GameState
- bool debounce activate edge(unsigned long\* debounceStart), void debounce deactivate(unsigned long\* debounceStart) → funcții care stabilesc și verifică dacă valoarea logică a unui buton este cea corespunzatoare (atât după apăsarea lui, cât și dacă apar efecte mecanice/zgomot).
- void graphic flush(), void graphic generate characters(), void graphic clear(), void graphic add item(uint8 t x, uint8 t y, enum DisplayItem item) → funcții care generează RAM-ul jocului și prin care jocul, chiar dacă e pe un lcd 16×2, este jucat pe 4 linii. De asemenea, sunt definite și generate modelele snake-ului si ale marului
- void setLedColorHSV(int h, double s, double v)
- void setLedColor(int redValue, int greenValue, int blueValue) → funcțile date la laborator pentru a seta culoarea rgb-ului mai usor.
- void game new apple pos() → generează o poziție random pentru măr. De asemenea, se asigură că un măr nu se generează pe poziția snake-ului
- void game calculate logic() → calculează mișcarea și direcția snake-ului, verifică dacă s-a produs o coloziune (perete/ self) și mărește rata de refresh a jocului dacă snake-ul a mâncat un măr (pana la un maxim al scorului de 20)
- void game calculate display() → schimbă Game State-ul curent al jocului dacă s-a intâmplat un eveniment (de exemplu: jucatorul a pierdut sau a câștigat)
- void Game INIT() → starea inițială a jocului (cea inițializată în setup)
- void Game\_LOSE() → starea atunci când jucătorul pierde
- void Game MAIN()  $\rightarrow$  starea în care este prezentat ecranul de început
- void Game WIN() → starea atunci când jucătorul câștigă
- void Game PLAY() → stare care generează snake-ul și mărul la început
- void Game CHECKHIGHSCORES() → verifică dacă jucătorul curent a obținut un scor mai mare decât cei salvați în memoria EEPROM
- void Game HIGHSCORES() → afișează cei mai buni 4 jucatori cu cele mai mari score-uri și schimbă în memorie top-ul în cazul în care alt jucător a obținut un highscore mai bun
- void Test\_SnakeLength() → funcție care pune un 0 în fața scorului în caz ca acesta este mai mic decat 9 (pur estetic)
- void rgb color() → setează culoarea Led-ului RGB in functie de cât de mare e scor-ul (verde → albastru → turcoaz → roz → portocaliu)
- void writeStringToEEPROM(int addrOffset, const String &strToWrite) → permite scrierea în memoriea EEPROM
- String readStringFromEEPROM(int addrOffset) → permite citirea din memoria EEPROM

#### **setup()**

```
void setup(){
   pinMode(redPin,OUTPUT);
   pinMode(greenPin,OUTPUT);
   pinMode(bluePin,OUTPUT);
   pinMode(BUTTON_GameState, INPUT_PULLUP);
   pinMode(BUTTON_UP, INPUT_PULLUP);
   pinMode(BUTTON_RIGHT, INPUT_PULLUP);
   pinMode(BUTTON_LEFT, INPUT_PULLUP);
   pinMode(BUTTON_DOWN, INPUT_PULLUP);
   attachInterrupt(digitalPinToInterrupt(BUTTON_GameState), BtnInterrupt,
FALLING);
   graphic_generate_characters();
  Game MAIN();
   gameState = GAME_MENU;
}
```
Definesc:

- pinii pentru Led-ul RGB ca OUTPUT (low-impedance state) astfel permințând să treacă curent prin ei.
- pinii pentru butoane ca INPUT PULLUP folosiți să seteze o valoare fixă pentru un pin, în cazul nostru, dacă butonul este apăsat, acesta o să fie activ pe 0.
- o întrerupe pentru butonul BUTTON GameState aflat pe pinul 3. Atunci când este apasat, generează în avans caracterele jocului și se apelează funcția pentru interfața inițiala a jocului.

#### **loop()**

```
if(Interrupt){ // verifică dacă a apărut o întrerupere
        delay(5*DEBOUNCE_DURATION); // un delay cu rol de debounce
        switch(gameState){...} // schimbă starea curentă a jocului prematur
```

```
Last update: 2022/05/25
19:18 pm:prj2022:imacovei:andreea.nistor2208 http://ocw.cs.pub.ro/courses/pm/prj2022/imacovei/andreea.nistor2208
```

```
la apăsarea butonului GameState
 Interrupt = false;} // resteaza valoarea setată in întrerupere până la
următoarea întrerupere
if(digitalRead(BUTTON_UP) == pressed){ // verifică dacă butonul respectiv a
fost apelat
    if(debounce_activate_edge(&debCountBUTTON_UP)){ -// verifică debounce-ul
       snakeDirection=SNAKE_UP; // schimbă direcția snake-ului
    }
}else{
     debounce_deactivate(&debCountBUTTON_UP); // în cazul în care butonul nu
a fost apăsat, resetează timer-ul de debounce
}
```
Același tipar de verificare este apelat pentru restul butoanelor care definesc mișcarea snake-ului.

```
if(millis()-lastGameUpdateTick > gameUpdateInterval){
  game calculate logic();
  game calculate display();
  graphic_clear();
   rgb_color();
 lastGameUpdateTick = millis();
} // verifica constant dacă jocul trebuie să-ți dea refresh să recalculeze
starea jocului, culoarea led-ului, dimensiunea, pozitia snake-ului și a
mărului
```
## **Rezultate Obţinute**

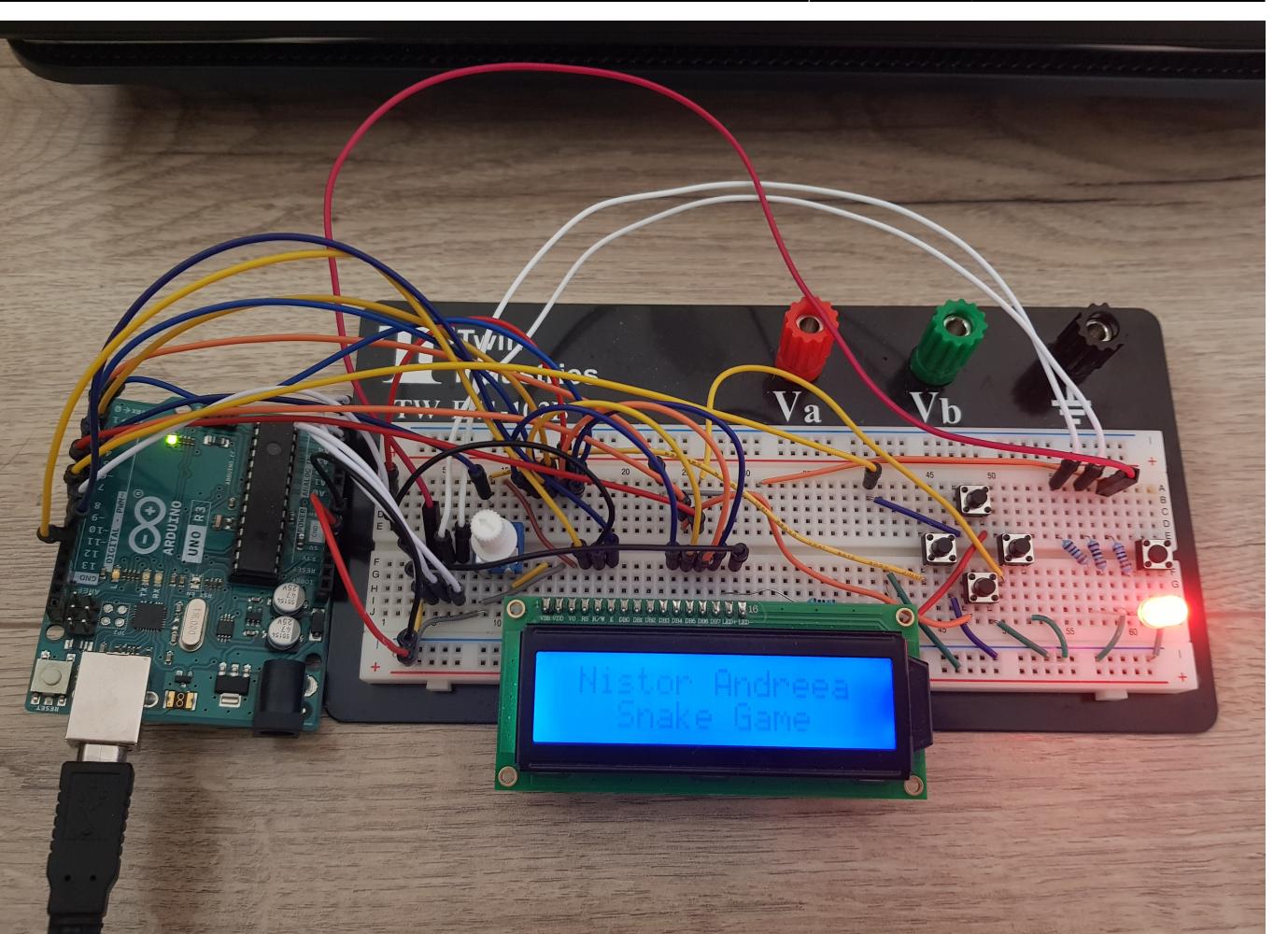

Last update: 2022/05/25

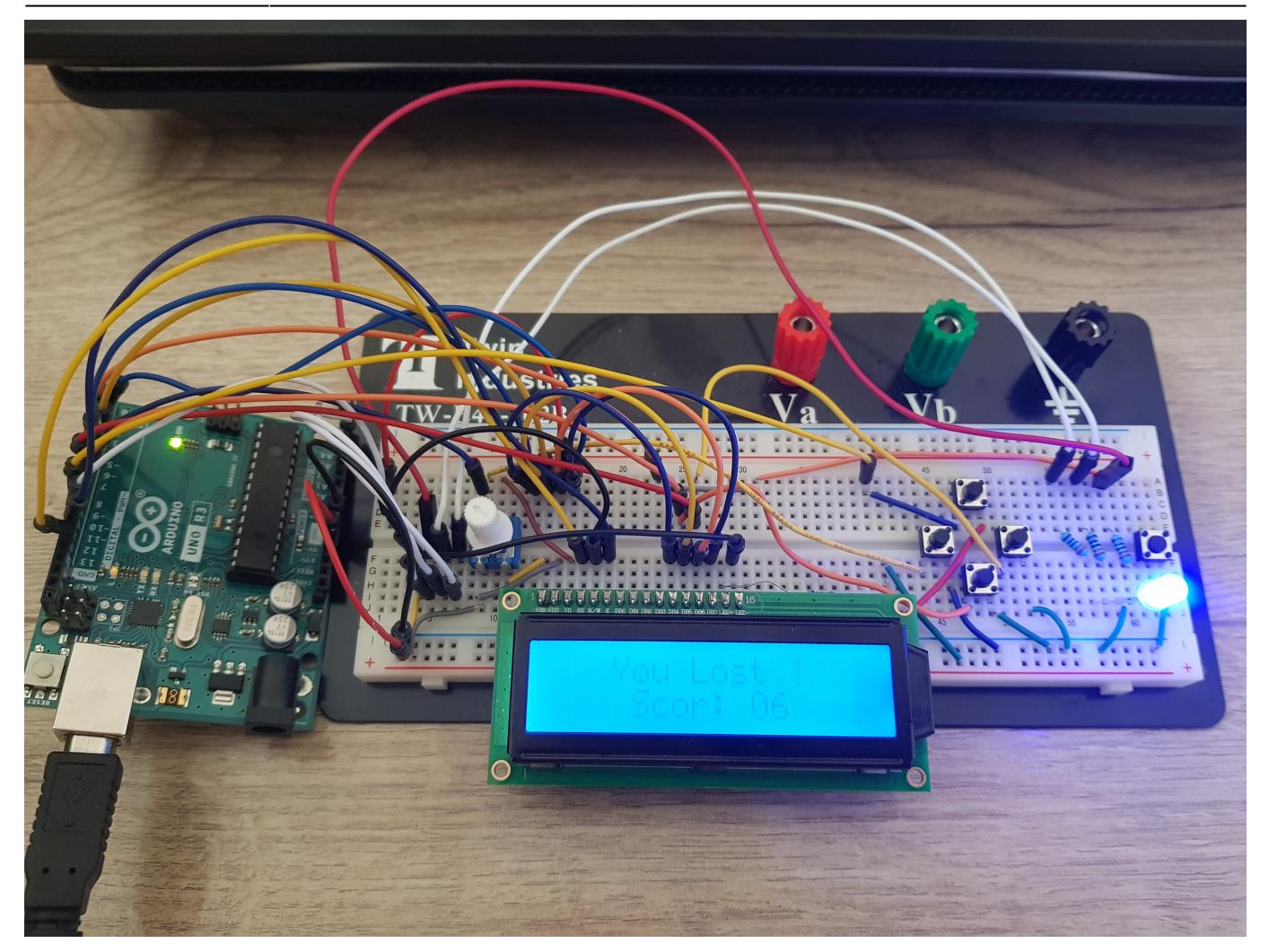

Demo youtube: [https://www.youtube.com/watch?v=DwJfF1\\_lE9Y](https://www.youtube.com/watch?v=DwJfF1_lE9Y)

# **Concluzii**

Simpla idee că aș putea realiza un joc singură m-a motivat să duc până la capăt acest proiect. Consider că a fost un mod captivant prin care am aplicat cunoștințe dobândite în cadrul cursului de PM.

### **Download**

[proiect\\_pm.zip](http://ocw.cs.pub.ro/courses/_media/pm/prj2022/imacovei/proiect_pm.zip)

### **Jurnal**

 $\cdot$  13.04.2022 : Alegere proiect

- 20.04.2022 : Realizare pagină
- 04.05.2022 : Implementare proiect
- 18.05.2022 : Adăugare functionalitate nouă
- 20.05.2022 : Realizare schemă electrică EAGLE
- 23.05.2022 : Finalizare pagină wiki

### **Bibliografie/Resurse**

<https://ocw.cs.pub.ro/courses/pm/lab/lab3-2022>

<https://www.arduino.cc/en/Tutorial/BuiltInExamples/Debounce>

<https://www.arduino.cc/reference/en/language/functions/external-interrupts/attachinterrupt>

[https://ww1.microchip.com/downloads/en/DeviceDoc/Atmel-7810-Automotive-Microcontrollers-ATmeg](https://ww1.microchip.com/downloads/en/DeviceDoc/Atmel-7810-Automotive-Microcontrollers-ATmega328P_Datasheet.pdf) [a328P\\_Datasheet.pdf](https://ww1.microchip.com/downloads/en/DeviceDoc/Atmel-7810-Automotive-Microcontrollers-ATmega328P_Datasheet.pdf)

[Export to PDF](http://ocw.cs.pub.ro/?do=export_pdf)

From: <http://ocw.cs.pub.ro/courses/> - **CS Open CourseWare**

Permanent link: **<http://ocw.cs.pub.ro/courses/pm/prj2022/imacovei/andreea.nistor2208>**

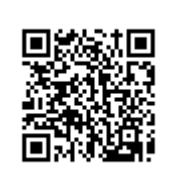

Last update: **2022/05/25 19:18**